## **Download Apk Photoshop Touch Terbaru [2021]**

Installing Adobe Photoshop is relatively easy and can be done in a few simple steps. First, go to Adobe's website and select the version of Photoshop that you want to install. Once you have the download, open the file and follow the on-screen instructions. Once the installation is complete, you need to crack Adobe Photoshop. To do this, you need to download a crack for the version of Photoshop that you want to use. Once you have the crack, open the file and follow the instructions to apply the crack. After the crack is applied, you can start using Adobe Photoshop. Be sure to back up your files since cracking software can be risky. With these simple steps, you can install and crack Adobe Photoshop.

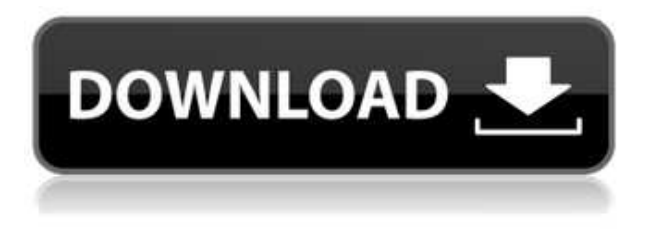

Photoshop Sketch is a bit more simpler and consists mostly of a canvas within which you can sketch, but the lines and shapes can be very simplistic. The goal is to put a sketch on your canvas then break it into layers and add text on layers you create. You can change the color of the canvas and the text is visible on just one layer. Use a scratch layer to clear the canvas completely or to hide the sketch if you do not want to show it. You can also save your sketch as a Photoshop file. It works best with drawing right bottom of pages of a page book. Adobe Photoshop has gotten better at its core for me. I did notice a problem with Fill, but it is easily fixed by opening an unsaved image. I can now select small groups of colors and pick any of them to quickly fix something that was over-saturated. **BELOW:** Compositing a text image on top of a photo using Photoshop's "smart-merge" feature. (The third step in rendering is composite-ed onto a graphics tablet at ArtStation, the first being the lighting and second being the layering. You can see how text appears to be floating over the image *and* move with your hand for a more realistic look.) **BELOW:** Adobe's composition app has added a lots of new features in the **2.0 update** (released a bit ago). Like the new workflows, it is all about customizability: you can enjoy new effi… Adobe's **photoshop** app just **went free**. You can grab it (in **app store**) for \$18.99, but good news: you'll be able to download the app and pay for it in [**installments**: \$9.99 per month.]

## **Download free Adobe Photoshop 2021 (Version 22.2)Keygen For (LifeTime) With Serial Key 2022**

The outlook of the shape layers in Photoshop may be limited, but the capabilities of the feature go a step further than what we assume about it. In the traditional marquee selection tools, the selection is limited to the raster process, and in many cases, the output will result in the sharp pixilated edges, which are never good looking. In the way that film and television are composed of still images and slowly moving images, computers are composed of information from which still images are derived and information that is derived from moving images is fed into that. The subjects explored in this program include, but are not limited to:

- Creating a design for a fashion client
- Creating a design for a client that require photoshop (all phases of the design process)
- Using Adobe Creative Suite 7's new feature, Live Photos for social creations
- Mastering Photoshop CS for web design

You can't really use Photoshop without a computer to connect to. So there's no question about that. Adobe's own computer kits are designed for professionals who would train with a computer at work. Although Lightroom is a powerful workflow and is a good introduction into the world of Photoshop, if you're looking for a step up in complexity, Lightroom is a great starting point. I will say that I have been an OWC customer for the past couple of years and have had a horrible time with their customer service. It is beyond terrible and I would not recommend them to anyone. e3d0a04c9c

## **Adobe Photoshop 2021 (Version 22.2) Keygen For (LifeTime) 2023**

When you use Photoshop, you're letting life into your pictures. Here's why it's so easy to create amazing images that often look a lot like art — when you open Photoshop, you're letting life into your pictures. Photoshop does a lot of work behind the scenes to improve your images, from repairing damage to help your colors look natural and your photos seem real, to reshaping photos, creating special effects and putting on paint strokes, like a kid playing with an easel. But Photoshop can only do so much. You still have to make decisions about how and when your images should look. Use the tools to help, and then play along. Learn basics, experiment, and you will unlock the secrets to awesome photos. One of the biggest changes in the 2023 release of Photoshop is the transition to the new native GPU API for all the creative applications. That's because this change will allow the applications to be built with the full power of modern graphics in mind. The GPU API will allow our applications to scale better across scalers and UIs, bring more of our productivity and creative workflows to the digital darkroom, and bring the user experience to life across a wider range of graphics capable hardware. Photoshop Elements will support the GPU API by 2022 to keep its 21st century UI and performance while working within the limitations of the API. The best software is the one that improves productivity, the Photoshop update is no different. We are excited about introducing the new Photoshop to web designers and creators. The new Photoshop features, capabilities and tools aim to meet the needs and demands of web professionals. You can read more about which Photoshop features make it into the web version of Photoshop here.

download adobe photoshop touch versi lama free download photoshop touch photoshop touch cracked apk download download adobe photoshop touch v9.9.9 mod download photoshop touch versi lama download adobe photoshop touch for android 10 photoshop touch for windows 10 free download photoshop touch ios 12 download adobe photoshop touch 1.7.7 download download photoshop touch 1.3.5

If you are one of those who love taking photos with your mobile devices, then it is about time to start using Adobe Photoshop Elements for designing and editing your photos. Enhance your photos with the help of this photo editing software and create an awesome-looking image that can be used on social media, websites or for your presentations. With constant usage of Photoshop, the usage of the software will take a toll on your Mac. It can affect your camera as well. If you are experienced in design and work on the most powerful machine, then what to do? You might need to spend some money on a new Mac; but, wait, there is an easier and more reliable option that won't hurt your wallet. That's why Adobe Photoshop works best on computers with Windows versions of Adobe Creative Suite. You can now get Photoshop for Windows on NewEgg. There is a version for Mac available on Creative Cloud and these versions are more affordable. With every new version, Photoshop is developed, from a simple small photo editing tool to an industry-leading software that changed the global graphic designing and multimedia industries standards. But if I need to edit my slides in Photoshop, I want to be able to do that. Well, Thanks to open source video editing software called ffmpegswitcher that I've been using for the last three years, I can now edit my slides in Photoshop and create a nice looking slideshow using our brand colors and website look and feel. With an increased focus on mobile, Adobe made a series of major improvements to the tools in the Creative Cloud. From the filters, to the brushes, to the color & effects, to the video editing, Adobe

has added more functionality to new tools and streamlined old ones. Quickly edit your photos, capture stunning 360-degree panoramas, fix blemishes on your skin or add a creative animated title to your video.

**Adjustment Brush –** Photoshop Elements 12 has given the user a new way to lay out an image under the Adjustments tab. Whereas the old version made it possible to edit only those four areas of an image, Photoshop Elements 12 gives a new tool to edit color, black and white, and levels. With the Adjustments brush, users can make edits to saturate and lighten; desaturate and darken; desaturate and lighten; and adjust the levels. It also makes it possible to edit desaturated and Drago Paint images. Another design feature is the new border, shadow, and stroke tools. This feature allows you to quickly sketch or draw an outline around your images. With the new border and stroke tools, you can sketch and draw a border, outline, shadow, and sketch, or stroke around an entire image. To do so, place the cursor on the image so that you can edit it, and then with the new tools, you can quickly sketch. Photoshop allows users to crop images, add text or objects, add informational captions, add special effects, and adjust colors and recover images. These features have turned into some of the most commonly used tools, and here you find out more about them. The Pen tool was probably the first new tool introduced with Photoshop. Adobe introduced the Pen tool as a quick way to sketch or draw shapes in Photoshop. While using the Pen tool, you can draw lines or shapes, drag it across the image, and adjust it to the selected areas. And this means, you can scoop out some unwanted objects from your image and quickly shape it as it should be.

<https://soundcloud.com/katbehxenderj/elsawin-download-free> <https://soundcloud.com/taaproficin1982/autodata-318-download-crack> <https://soundcloud.com/arikpoabouuc/caesar-2-software-crack-download> <https://soundcloud.com/onnimascu1973/incredimail-plus-ita-crack> <https://soundcloud.com/alaraqkanheib/todo-en-uno-v10-by-borrss> <https://soundcloud.com/facetpitnerk/autocad-2013-product-key-and-serial-number-free> <https://soundcloud.com/orumanxhefkar/universal-uberoid-wm8850-v12-tested> <https://soundcloud.com/artemjtbsa/sketchup-pro-2018-serial-number>

Photoshop is the industry standard for photo editing. Millions of companies rely on the tool for everything from retouching to creating models and composites. For beginners, however, that learning curve can be daunting. Whatever your skill level, chances are you don't need a 350-page book to explain the fundamental functions of Photoshop. But if you're ready to take your editing to the next level, you need to know about the powerful enhancements and features that are bundled with the Photoshop CS5. Enable Photoshop's flexibility and power with one of the world's most powerful applications, Adobe Photoshop CS5. Adobe provides this book to help you build a foundation for achieving more in your images, and this is where you'll learn the essentials to get going. Adobe Photoshop CS5, the flagship version of the award-winning desktop editor, combines all the features of Photoshop CS4, and adds an innovative interface while maintaining Photoshop's legendary ease-of-use. For digital artists, choose from among a vast array of graphic design tools, including the world's highest-quality, professional-grade image compositing tools, desktop pattern and texture tools, high-capacity brushes, accurate tools for applying smart corrections, customizable shortcuts, and the ability to connect to many industry-standard art applications such as Illustrator, InDesign, and other Adobe Suite tools. The world's most powerful creative tool doesn't get easier than Photoshop, Third Edition, the successor to the award-winning Photoshop CS5. Now with expanded coverage of major new features, step-by-step strategies, and a new, user-friendly

interface, this comprehensive guide to digital-photography editing will help you get the most from Photoshop, no matter what stage of your career you're in.

<http://saturdaysstyle.com/?p=25769>

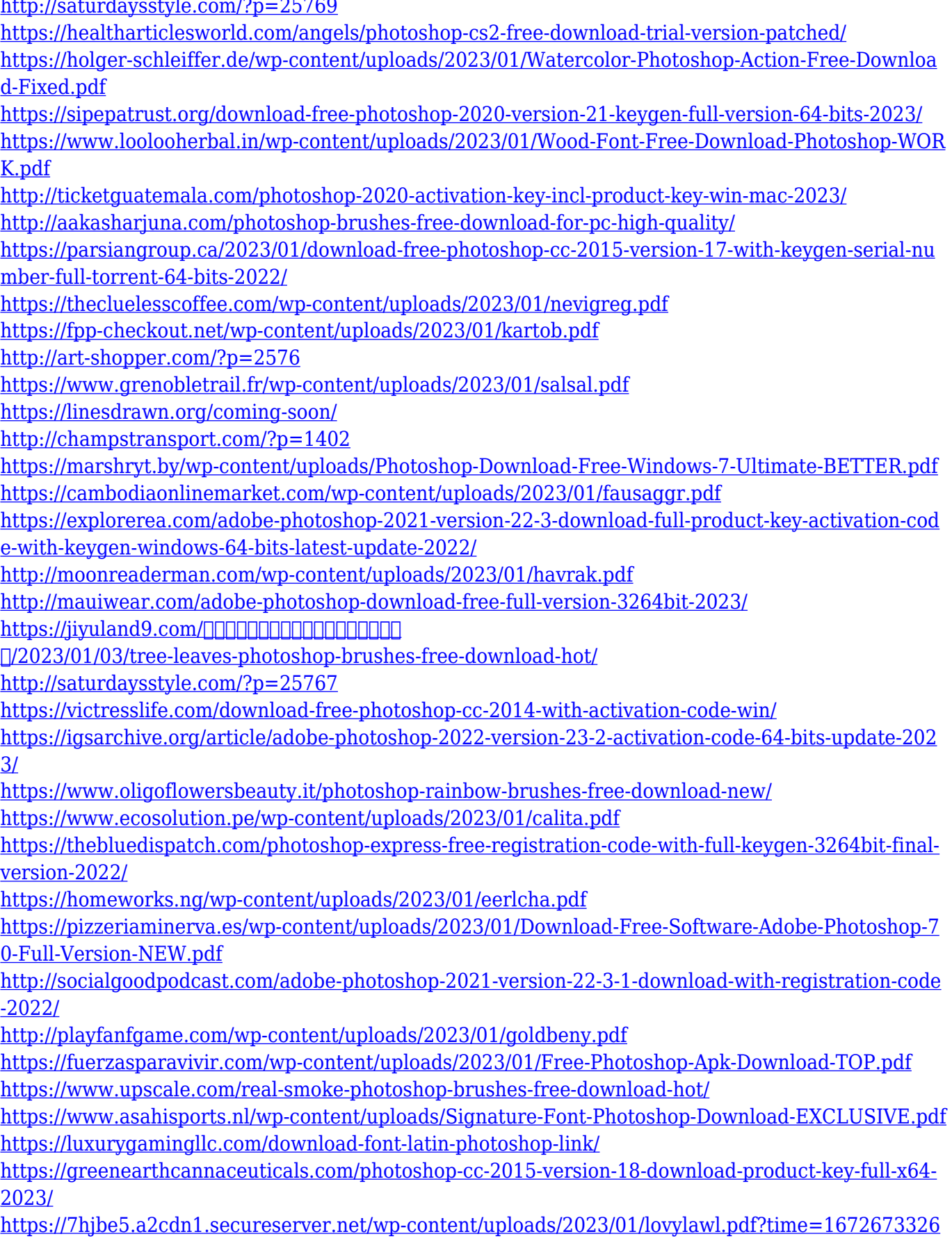

[https://skpresourcedirectory.net/wp-content/uploads/2023/01/Download-free-Adobe-Photoshop-2022-](https://skpresourcedirectory.net/wp-content/uploads/2023/01/Download-free-Adobe-Photoshop-2022-Version-2302-With-Full-Keygen-Activation-Key-PCWindows-.pdf) [Version-2302-With-Full-Keygen-Activation-Key-PCWindows-.pdf](https://skpresourcedirectory.net/wp-content/uploads/2023/01/Download-free-Adobe-Photoshop-2022-Version-2302-With-Full-Keygen-Activation-Key-PCWindows-.pdf) <http://ultra-warez.net/?p=2562>

[http://ticketguatemala.com/photoshop-2021-version-22-0-0-download-free-activation-code-win-mac-2](http://ticketguatemala.com/photoshop-2021-version-22-0-0-download-free-activation-code-win-mac-2023/) [023/](http://ticketguatemala.com/photoshop-2021-version-22-0-0-download-free-activation-code-win-mac-2023/)

<https://www.theccgway.com/wp-content/uploads/2023/01/bardsah.pdf>

Creating a good image in Adobe Photoshop begins with understanding how a photo is typically created. Adobe Photoshop's Camera Raw plug-in is a perfect place to begin, as it allows you to open RAW files directly as Photoshop layers, without flattening the file. The Camera Raw interface is updated constantly, so you'll always get a consistent user interface for a first time visit to the app. Coming in the next article in the series, you'll learn how to create a realistic watercolor effect in Photoshop. Photoshop has powerful tools for transforming still images, which you can either use to change the colors in an existing image or to create new images completely. While the toolbox is always visible on the user interface and can be easily accessed at any time, you'll find it very convenient to access and use Photoshop's powerful selection tools from the toolbox. The toolbox acts as a sort of a shortcut, allowing you to use individual tools without having to click on their icons in the menus. Adobe Photoshop is one of the most powerful photo editors for photographers out there. It comes with all the tools that the photographer needs. Despite this powerful editing tool, the software still has limits on how much editing you can do in any file. You might try out the software to see how it works before you add editing to your work. Adobe Photoshop Elements is an alternative to traditional Photoshop. It is a graphics editor for photographers, image editors and hobbyists. It contains most of the features of the professional version but with fewer features and a simpler user interface.